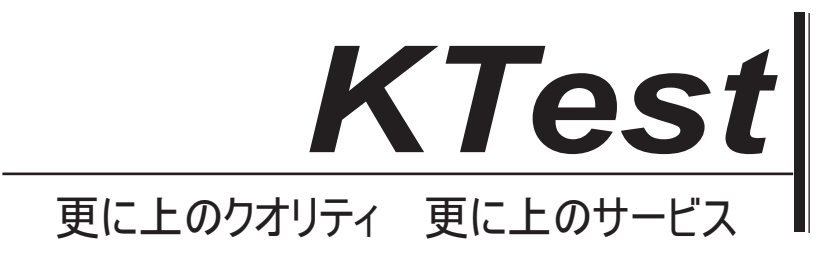

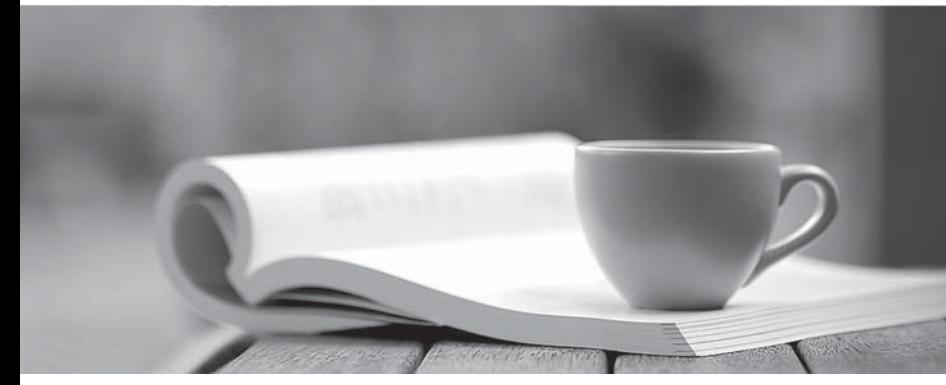

問題集

1年で無料進級することに提供する http://www.ktest.jp

# **Exam** : **JN0-103**

## **Title** : Juniper Networks Certified Associate, Junos (JNCIA-Junos)

## **Version** : DEMO

1.Which two commands would you use to reset the candidate configuration to the active configuration? (Choose two.)

A. rollback 0

- B. rollback 1
- C. rollback 2
- D. rollback
- **Answer:** A,D

2.Referring to the exhibit, what happens when ping packets are sent to management interface address of

#### the local router?

```
[edit firewall family inet]
user@router# show
filter protect-RE-1 (
    term 1 (
     from (
        protocol icmp;
     3
     then accept;
    y.
Y,
filter protect-RE-2 {
    term 1 lfrom {
      protocol icmp;
     \mathcal{X}then reject;
    \lambda\overline{1}[edit interfaces lo0]
user@router# show
unit 0<sub>i</sub>family inet {
       filter (
          input-list (protect- RE-1 protect-RE-2);
        1
       address 192.168.2.1/32;
    \,\mathbf{1}[edit interfaces ge-0/0/0]
user@router# show
description "Management Interface";
unit 0 l
```
A. The ping packets are silently discarded

- B. An ICMP unreachable message is returned
- C. The Ping packets are accepted
- D. An ICMP redirect message is returned

#### **Answer:** D

3.Which two conditions must exist in a Junos device for traffic to transit the device to a specific destination? Choose Two

- A. A forwarding table entry for that destination must exist
- B. A routing policy must be in place on the device

C. A firewall filter must exist to allow traffic to reach that destination

D. A routing table entry for that destination must exist

### **Answer:** A,D

4.What is the maximum number of configurations, by default, that are recoverable using the rollback command?

- A. 50
- B. 25
- C. 100
- D. 75

### **Answer:** A

5.Which two features are implemented on the Packet Forwarding Engine? (Choose Two)

- A. Chassis Management
- B. Firewall Filters
- C. Class of Service
- D. Routing protocol update

**Answer:** B,C